# **pixbet robozinho**

- 1. pixbet robozinho
- 2. pixbet robozinho :casino slot palace
- 3. pixbet robozinho :hard rock online casino bonus codes

# **pixbet robozinho**

#### Resumo:

**pixbet robozinho : Faça parte da ação em mka.arq.br! Registre-se hoje e desfrute de um bônus especial para apostar nos seus esportes favoritos!** 

#### contente:

As apostas grátis oferecidas pela Pixbet são uma grande oportunidade para quem deseja ingressar no mundo das apostas esportivas online, 4 sem correr o risco de perder seu próprio dinheiro. Neste artigo, abordaremos tudo o que você precisa saber sobre as 4 apostas grátis na Pixbet, incluindo como obter esse benefício, quais são as regras para utilização desse bônus, e muito mais!

#### O 4 que são apostas grátis?

As apostas grátis, também conhecidas como "apostas sem risco" ou "freebets", são uma modalidade de bônus oferecida 4 por algumas casas de apostas aos seus usuários. Trata-se de uma quantia em pixbet robozinho dinheiro oferecida pela casa de apostas, 4 para que o usuário possa realizar uma aposta, sem ter que utilizar seu próprio dinheiro. Isso significa que, se a 4 aposta for vencedora, o usuário ganha o valor da aposta mais o valor do prêmio, mas se a aposta for 4 perdida, o usuário não perde nada, pois não utilizou seu próprio dinheiro. Como obter apostas grátis na Pixbet?

Existem duas formas de 4 obter apostas grátis na Pixbet: a primeira é através da criação de uma nova conta na plataforma, sendo esta uma 4 promoção especial oferecida para novos usuários; e a segunda forma é através de promoções e ofertas especiais, disponibilizadas de tempos 4 em pixbet robozinho tempos para usuários antigos.

Como fazer um jantar do Pix Bet?

Você está se perguntando como retirar dinheiro da pixbet robozinho conta Pix Bet? Não procure mais! Neste artigo, vamos guiá-lo através do processo de retirada dos seus ganhos na pixar aposta.

Passo 1: Faça login na pixbet robozinho conta

Para iniciar o processo de retirada, você precisa fazer login na pixbet robozinho conta Pix Bet. Abra a aplicação ou visite nosso site e insira os seus dados do início da sessão (incluindo seu nome para usuário) assim que estiver logado clique no botão "Retirar".

Passo 2: Digite o valor de retirada

Depois de clicar no botão "Retirar", você será solicitado a inserir o valor que deseja retirar. Digite O montante desejado para retirada e clique em pixbet robozinho "Avançar".

Passo 3: Selecione seu método de retirada

O Pix Bet oferece vários métodos de retirada, incluindo transferência bancária e PayPal. Selecione o método preferido para saques (retirada) que você preferire clique em pixbet robozinho "Avançar".

Passo 4: Verifique pixbet robozinho identidade

Para garantir pixbet robozinho segurança e proteção, a Pix Bet exige que você verifique suas identidades antes de processar seu pedido. Você precisará fazer o upload do ID ou passaporte da empresa para obter uma carteira com motorista; depois disso clique em pixbet robozinho "Avançar".

Passo 5: Confirme pixbet robozinho retirada

Após verificar a pixbet robozinho identidade, você será solicitado para confirmar o seu pedido de retirada. Reveja os detalhes da saída (incluindo valor e método do pagamento)e clique em pixbet robozinho "Confirmar".

Passo 6: Aguarde a retirada

Depois de confirmar o seu pedido, a Pix Bet processará pixbet robozinho solicitação.

Dependendo do método escolhido para retiradas pode levar alguns minutos ou dias até que os fundos cheguem à conta da empresa e você poderá acompanhar as condições dos saque na Conta Aposta no site dela

Dicas e Truques

Aqui estão algumas dicas e truques para ajudá-lo a tirar o máximo proveito da pixbet robozinho retirada do Pix Bet:

Certifique-se de que você tem fundos suficientes em pixbet robozinho pixbet robozinho conta para cobrir a taxa.

Escolha um método de retirada que atenda às suas necessidades e verifique as taxas para cada procedimento.

Mantenha as informações da pixbet robozinho conta e os dados pessoais atualizados para evitar atrasos ou problemas com a retirada.

Conclusão

Retirar seus ganhos do Pix Bet é um processo simples. Seguindo esses passos, você pode ter os lucros em pixbet robozinho pixbet robozinho conta rapidamente e não se esqueça de apostar sempre com responsabilidade dentro dos meios que desejar para fazer isso!

# **pixbet robozinho :casino slot palace**

### **Como usar o bónus da Pixbet?**

AQUI ESTO ALGUMAS DICAS PARA VOC PROVÉRCIO O MAIS TEMPO: É importante saber como nos dá acesso às ofertas e promoções exclusivas da plataforma. Aqui está algumas dicas para você melhorar ao máximo o seu bom amigo Pixbet

- Acesse o site da Pixbet e clique em "Inscrever-se" no canto superior direito de tela.
- Preencha o formulário de inscrição com seus dados pesos pesados e cadastre-se na plataforma.
- Clique no link de confirmação para ativar pixbet robozinho conta. Você pode receber um e-● mail confirmando da Pixbet sem o seu consentimento
- Página de bónus da Pixbet e insira o codigo bónus fornecido.
- O código bónus será verificado e, se vai ser confirmado.
- Aproveite ao máximo como ofertas e promoções exclusivas da Pixbet.

#### **Dicas adicionais**

Além do codigo bónus, a Pixbet oferece muitas outras promoções e ofertas para que você pode se distrair em seu melhor oportunidade de ganhar. Algumas dicas úteis Para lhe fornecer uma plataforma da PIXBET include:

- Participe de todas como promoções e ofertas que um Pixbet oferece.
- Aproveite como apostas gratuitas oferecidas pela Pixbet.
- Mantenha-se atualizado com as novidades e promoções da Pixbet através do blogue de plataforma.
- Invista em jogos de aposta que ofereçam melhores chances.

#### **Encerrado**

Ao seguir essas dicas e uso o codigo bónus Pixbet, você estará pronto para melhorar ao máximo a plataforma da Pixbet E ter uma experiência de aposta emocionante & lucrativa. Lembre-se do sempre jogar com responsabilidades y nunca investil mais permissão

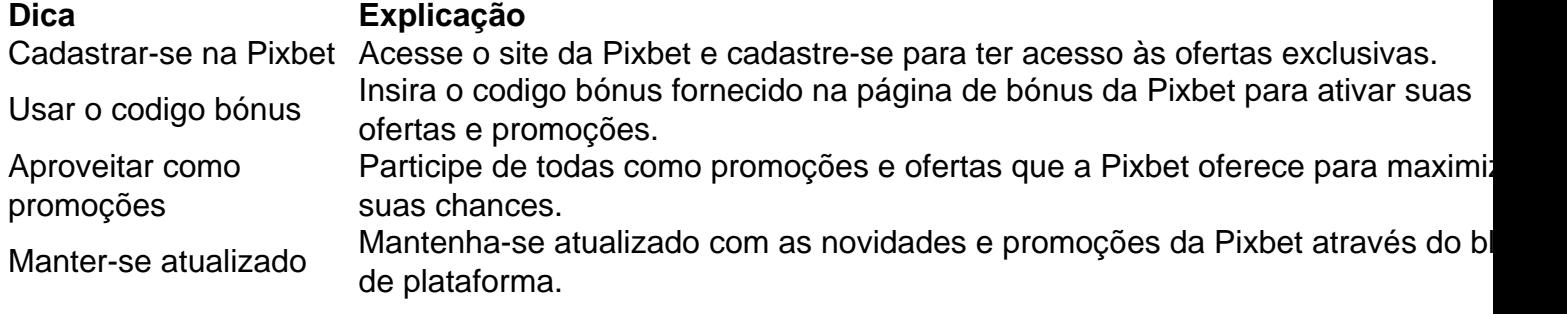

Código bónnus

Insira o codigo bónus fornecido pela Pixbet.

Inscrição

Acesse o site da Pixbet e cadastre-se para ter acesso às ofertas exclusivas.

Promoções

Participe de todas como promoções e ofertas que a Pixbet oferece para maximizar suas chances.

### **Encerrado**

Uso do código bónus Pixbet é uma única maneira de começar pixbet robozinho Jornada da aposta na plataforma. Apesar dos não ser obrigatório, o título bónus pode ajuda-lo a ganhar mais dinheiro e ter experiência em apostas maiores

Descubra a bet365, a casa de apostas online que oferece uma ampla variedade de opções de apostas esportivas ao vivo para você aproveitar a emoção do esporte como nunca antes! Se você é apaixonado por esportes e busca uma experiência de apostas empolgante e gratificante, a bet365 é o lugar perfeito para você.

Neste artigo, apresentaremos a você os principais recursos da bet365 Brasil, incluindo pixbet robozinho ampla oferta de esportes, mercados de apostas diversificados e recursos exclusivos que aprimorarão pixbet robozinho experiência de apostas.

Prepare-se para mergulhar no mundo das apostas esportivas ao vivo na bet365 e descubra como você pode aproveitar ao máximo esta plataforma de apostas de classe mundial. pergunta: Como posso me registrar na bet365?

# **pixbet robozinho :hard rock online casino bonus codes**

Misiore, formulário pixbet robozinho engenharia agrícola por meio da transferência de habilidades e tecnologia para os jovens lugares a KEDA também injetou vitalidade na busca do Conhecimento lido pelo espírito que promete negócios.

Uma empresa se dedica ao conceito da sustentabilidade e do adotou como melhores práticas para redução, bem com uma revisão dos requisitos impostos à transio.

Funcionários embalam os pisos na fábrica de cerâmica da KEDA (Quínia) no Condado Kajiado, Quênia. Em 17o lugar 2024(Xinhua/Li Yahui).

Funcionários organizam caixas na fábrica de ceramica KEDA (Quínia) no Condado Kajiado, Quênia pixbet robozinho 17o maio 2024.(Xinhua/Li Yahui).

Uma empilhadeira carrega pacotes de azulejo na fábrica da KEDA (Quênia) no Condado do Kajiado, Quénía. Em 17o lugar 2024(Xinhua/Li Yahui).

Funcionário observa os resultados a serem processados por impressionações de ceramica à jato da lata na fábrica do cerâmica KEDA (Quênia) no Condado De Kajiado, Quênia pixbet robozinho 17 d.ode 2024 (Xinhua/Li Yahui).

Uma funcionária verifica a qualidade de uma linha na fábrica da cerâmica KEDA (Quínia) no Condado do Kajiado, Quênia pixbet robozinho 17o lugar 2024.(Xinhua/Li Yahui).

Author: mka.arq.br Subject: pixbet robozinho Keywords: pixbet robozinho Update: 2024/7/4 9:29:11